# Lecture 5: Database Design

Wednesday, February 11, 2015

#### Review: What's wrong with this SQL query?

```
SELECT v.vendor_id, v.vendor_name, COUNT(*) AS
number_invoices
FROM vendors v, invoices i
WHERE v.vendor_id = i.vendor_id
GROUP BY v.vendor_name
ORDER BY number_invoices
```

# Corrected SQL query (which also includes empty groups)

```
SELECT v.vendor_id, v.vendor_name, COUNT(invoice_number) AS
number_invoices
FROM vendors v LEFT OUTER JOIN invoices i
ON v.vendor_id = i.vendor_id
GROUP BY v.vendor_id, v.vendor_name
ORDER BY number_invoices
```

Notice that we also replace COUNT(\*) with COUNT(invoice\_number) when using an outer join to avoid adding up the NULL records

#### **Database Design Process**

Phase 1: Conceptual Model

Phase 2: Relational Model

Phase 3: Normalization

Phase 4: Physical Schema

#### **ERD Notation**

Entities Customer

Attributes

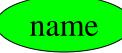

Relationships between entities

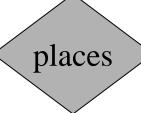

Item

Customer

Order

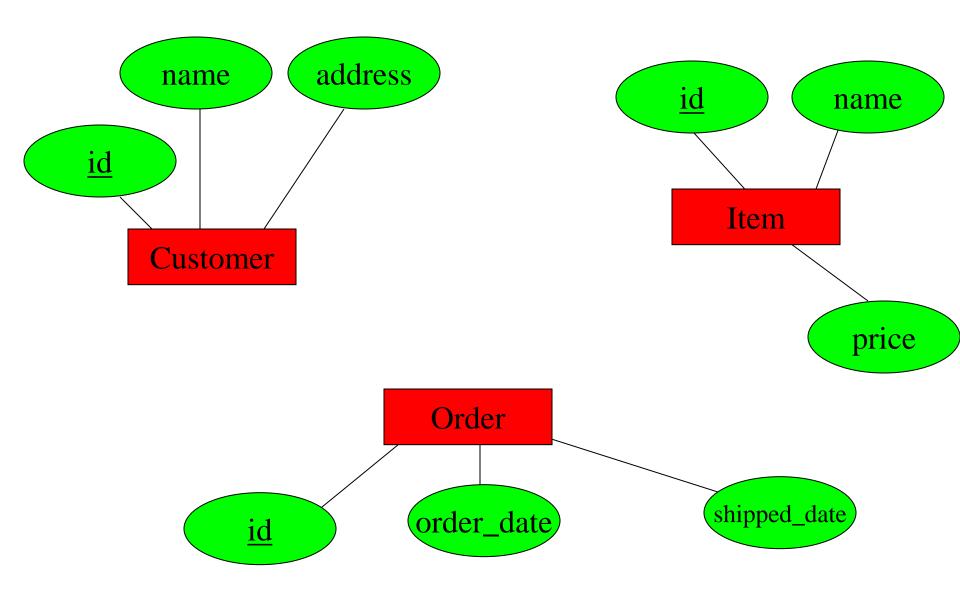

Note: Every entity must have a primary key

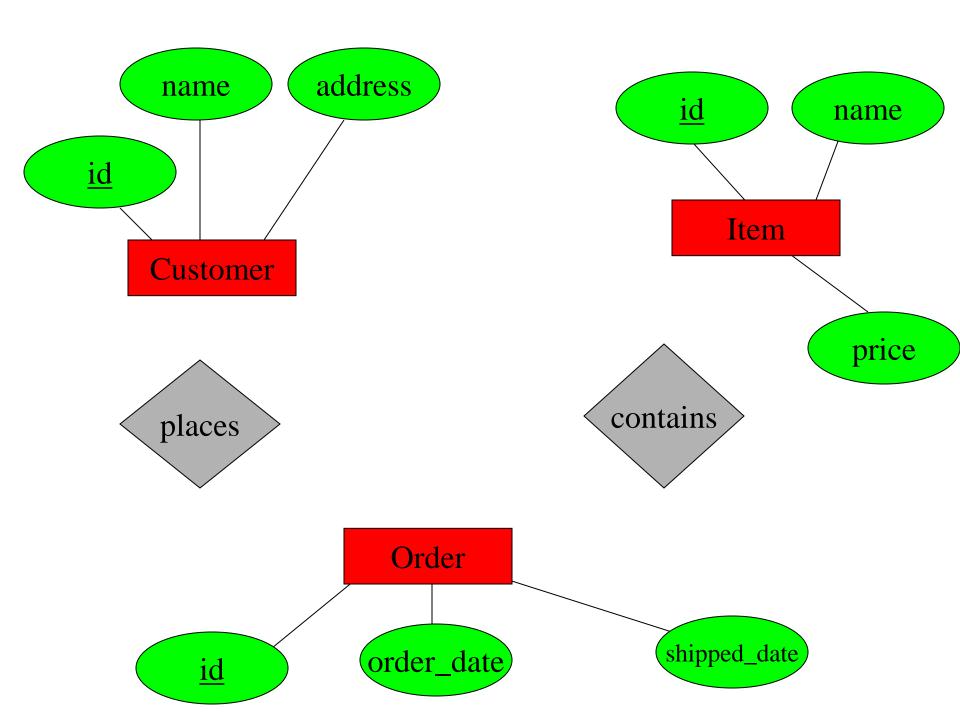

## **Types of relationships:**

one-to-one: one-to-many: many-to-one: many-to-many:

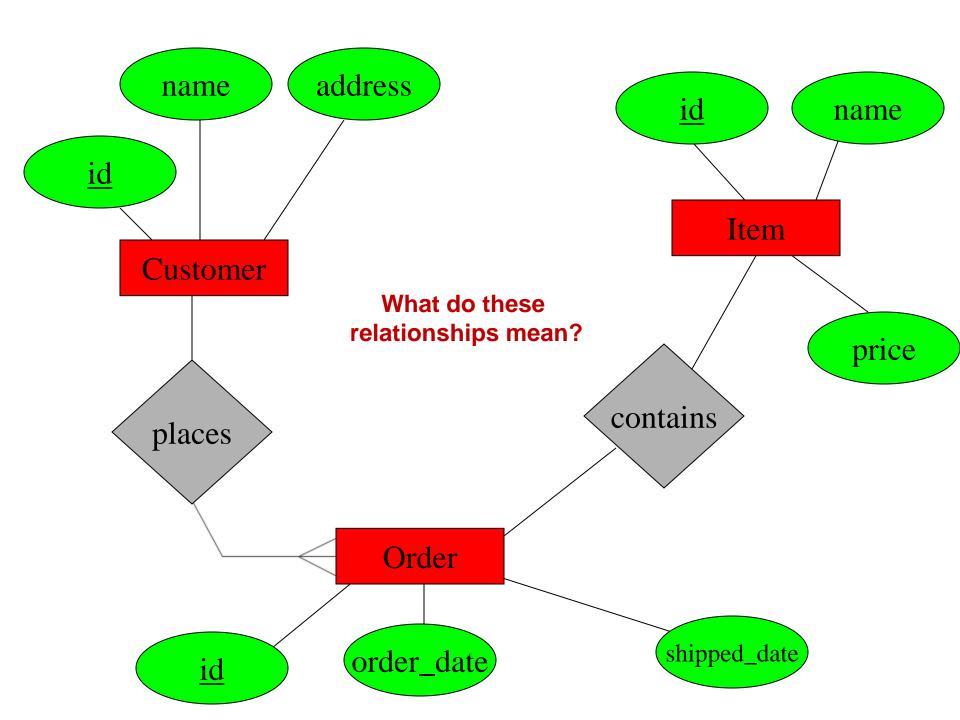

## **Multi-way Relationships**

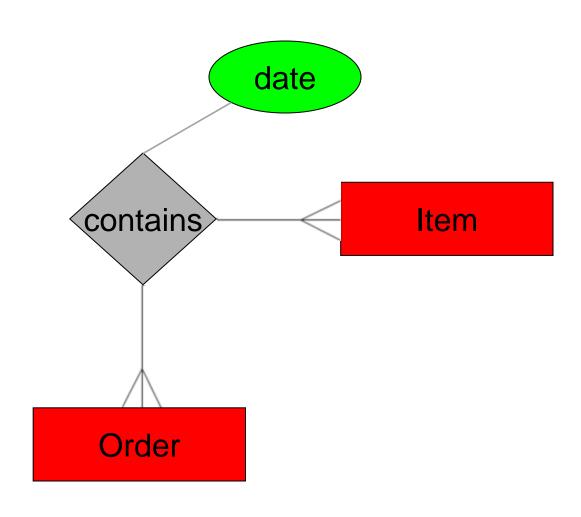

# What's wrong with this design?

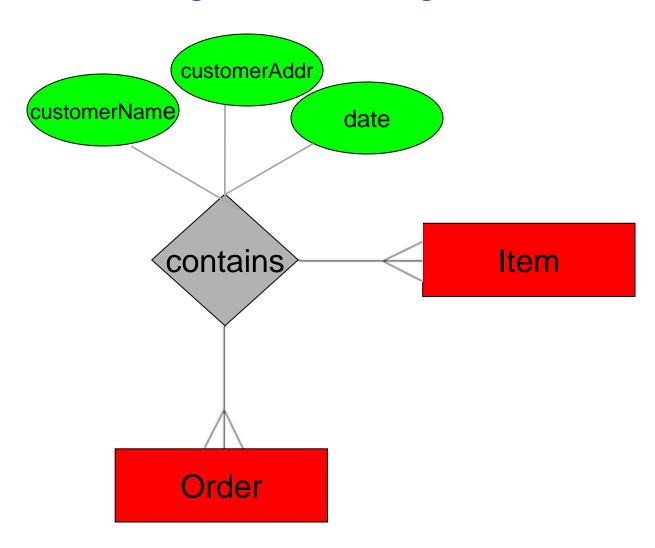

## What's wrong with this design?

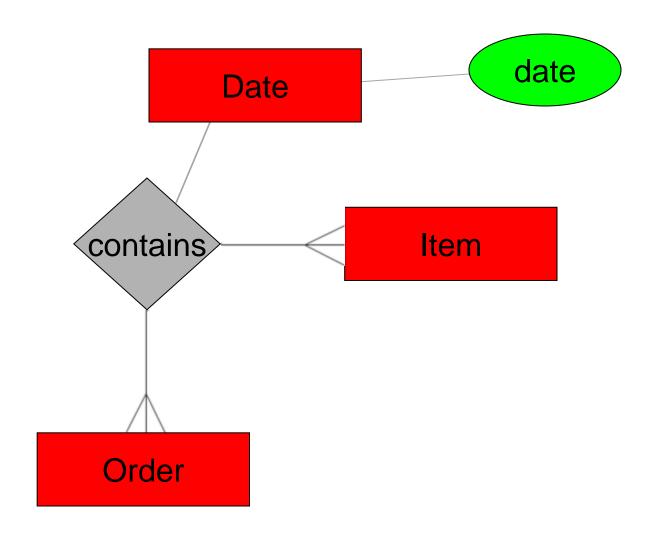

# From E/R Diagrams to Relational Schema

- Entity  $\rightarrow$  Relation
- Relationship → Relation

#### **From Entity to Relation**

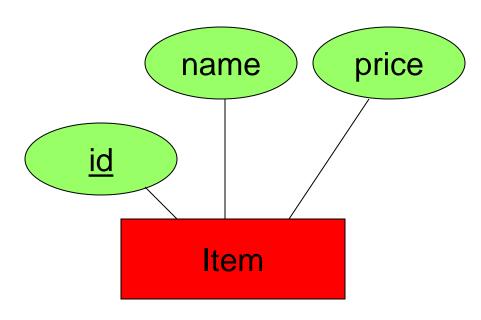

# Item(<u>id</u>, name, price)

| <u>id</u> | name      | price  |
|-----------|-----------|--------|
| 90        | iPad mini | 399.99 |
| 20        | iPhone5   | 299.99 |

```
CREATE TABLE Item (
id NUMBER(8) PRIMARY KEY,
name VARCHAR(20),
price NUMBER(6,2)
)
```

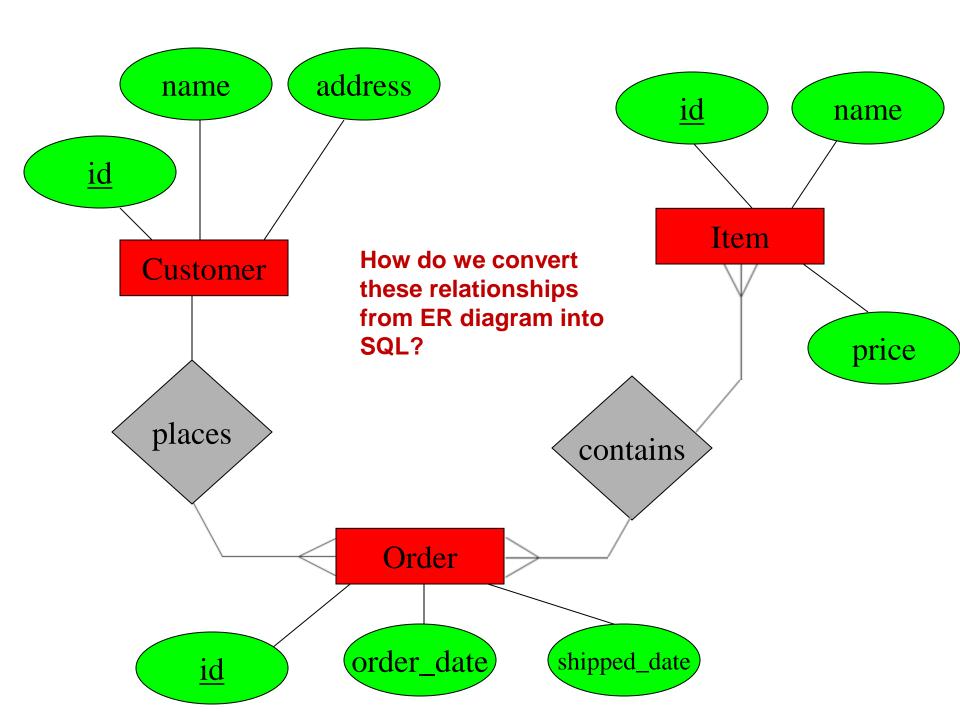

```
CREATE TABLE Customer (
id NUMBER(8) PRIMARY KEY,
first_name VARCHAR(50) NOT NULL,
last_name VARCHAR(50) NOT NULL,
address VARCHAR(50) NOT NULL,
city VARCHAR(30) NOT NULL,
state CHAR(2) NOT NULL,
zip CHAR(5) NOT NULL,
phone CHAR(10) NOT NULL,
```

```
CREATE TABLE Order (
    id NUMBER(8) PRIMARY KEY,
    order_date DATE NOT NULL,
    shipped_date DATE,
    customer_id NUMBER(8) NOT NULL,
    FOREIGN KEY REFERENCES Customer(id)
)
```

#### **Relationships to Relations**

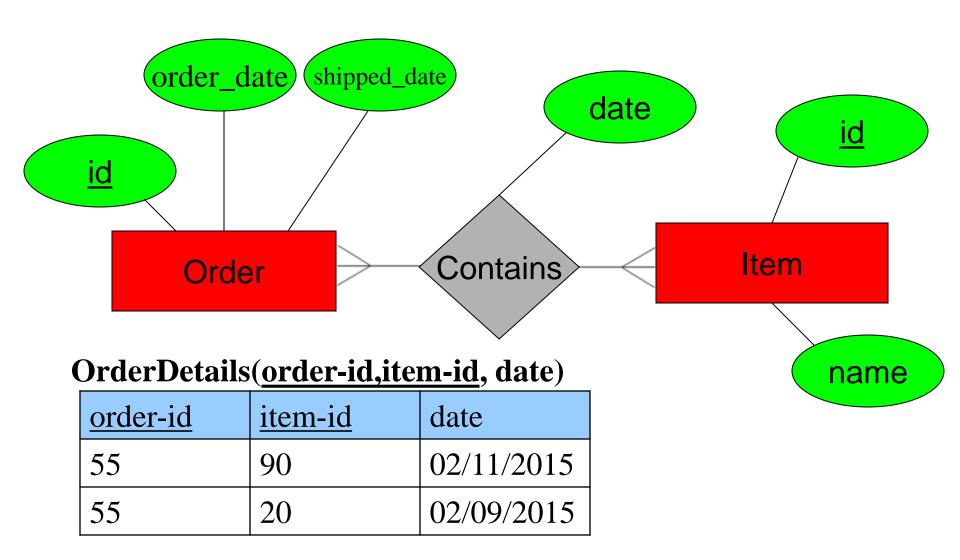

```
CREATE TABLE OrderDetail(
order-id NUMBER(8),
item-id NUMBER(8),
date_added DATE,
PRIMARY KEY (order-id, item-id),
FOREIGN KEY (order-id) REFERENCES Order(id),
FOREIGN KEY (item-id) REFERENCES Item(id)
)
```

#### A one-to-many example

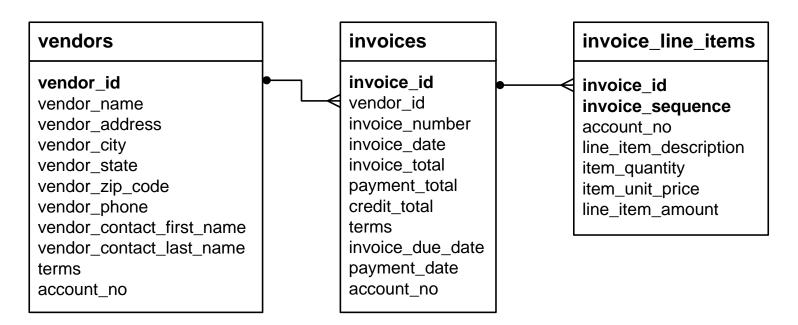

#### A many-to-many example

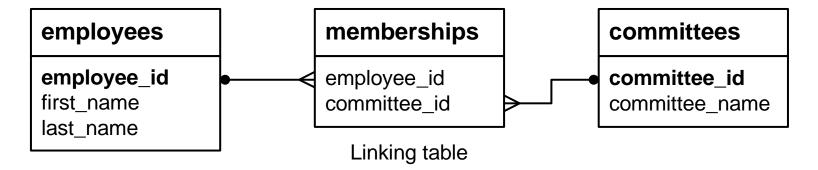

#### A one-to-one example

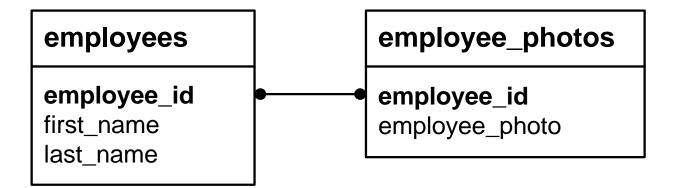